## Ćwiczenie praktyczne

Na podstawie dostarczonego projektu interfejsu zaimplementuj go przy użyciu poznanych widgetów TKinter języka Python. Podziel pracę nad UI na etapy:

- 1. Układ fragmentów okna
- 2. Podstawowe kontrolki (Etykiety, Pola tekstowe, Przyciski, Lista)
- 3. Pozostałe kontrolki (Zakładki, Spinbuttony, Checkboxy)

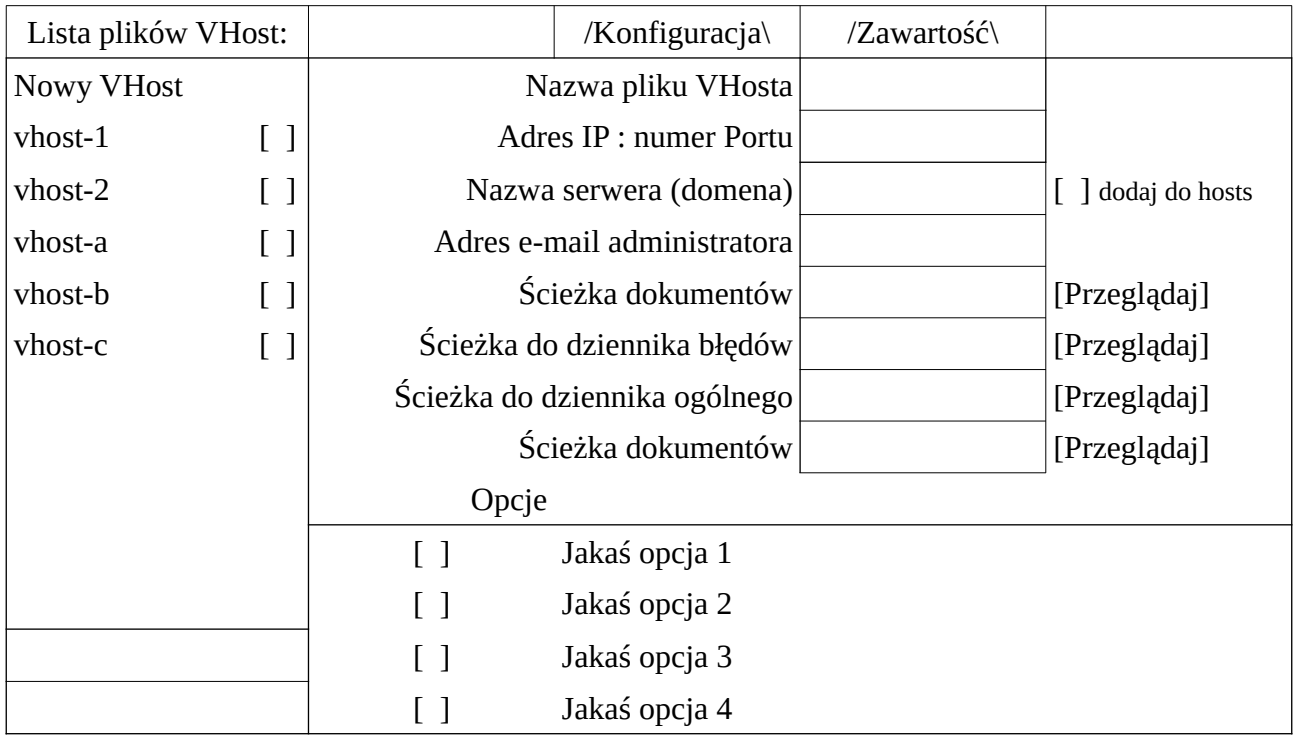